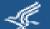

# Feeding FHIR with LHC-Forms

Clement J. McDonald, MD Director, Lister Hill Center

Ye Wang, Paul Lynch, and Ajay Kanduru LHC-Forms software engineers

National Library of Medicine, NIH

HL7 Partners in Interoperability Mt. Washington Conference Center Baltimore, MD October 19, 2016

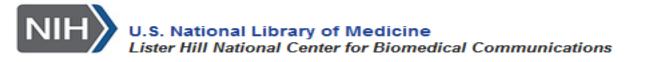

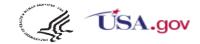

# What is LHC-forms and what can it do?

# LHC-Forms is Powerful <a href="https://lhncbc.nlm.nih.gov/project/lforms">https://lhncbc.nlm.nih.gov/project/lforms</a>

- A fast, web based open source JavaScript program (300kB) generates live forms on-the-fly using JSON form descriptions.
- Accommodates nested groups and repeating groups of questions (e.g. Surgeon General's Family Health History).
- □ Has all of the usual form functions -- Skip logic, rich validation checks, auto complete menus, score calculation, other calculations
- Answer lists displayed as columnated grid with autocomplete functions.
- Many different layout styles and responsive design that fits any screen size.
- Some examples follow

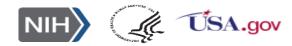

### LHC-Forms are standards oriented

- □ All LOINC 2000+ LOINC panels *are* LHC forms.
  - Same for most of NLM's Common Data Elements (CDEs) not all LOINC.
  - NIH Common Data Elements (CDE) Repository: <a href="https://cde.nlm.nih.gov/home">https://cde.nlm.nih.gov/home</a>
- □ Form questions modeled after to HL7 observations with data types, cardinality, units of measure for quantities and answer lists for ordinal variables.
- □ Has external (standard) vocabulary tables (e.g. RxNorm, LOINC, ICD, many genomic standards) with auto-complete service.
- LHC-Forms service (<a href="https://lhncbc.nlm.nih.gov/project/lforms">https://lhncbc.nlm.nih.gov/project/lforms</a>) generates HL7 v2 messages from entered data.
- Via SMART, can link to patient resource (now), and deliver captured data to FHIR resource(s). (Stay tuned for today's demo.)

## Lots of rich form (questionnaire content) in LOINC

- Most CMS forms (OASIS, MDS, Dialysis) and CMS is organizing all of their assement instruments around LOINC (e.g. CDC birth and death certificates).
- Lots of psychosocial surveys (e.g. PROMIS, Neuro-QOL), Clinical structures, ventilator variables, 12-lead EKG, Pulmonary function tests (Mayo), cardiac echos (DICOM), Nursing instruments (ANA), Lab panels, Ophthalmology measures (NEI), etc.

### **Associated Tools Services**

- Form builder for creating new forms and editing old ones
- Docker for delivering packages.
- JSON Schema for LHC-Forms.
  - Form: <a href="https://github.com/lhncbc/lforms-validator/blob/master/lforms-form-schema.json">https://github.com/lhncbc/lforms-validator/blob/master/lforms-form-schema.json</a>
  - Item: <a href="https://github.com/lhncbc/lforms-validator/blob/master/lforms-item-schema.json">https://github.com/lhncbc/lforms-validator/blob/master/lforms-item-schema.json</a>
- Clinical table linker- provides machinery for questions whose answers come from external tables
  - "Secret sauce": via URL, implementer can specify what fields are searched, which are returned as part of columnated grid, and which are stored in the value field as hidden variables

### https://clin-table-search.lhc.nlm.nih.gov/

Other fields in the form can use these hidden variables as answer lists, default values or help messages -- will demonstrate.

# **LHC-Forms Demo Screenshots**

- Matrix
- Nested and repeating groups
- Score computation
- Auto-complete
- Auto defaults

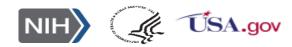

# "Matrix" Legend showing PROMIS Social isolation panel

| Date Done Time Done                                         |                    | V     | Where Done  Select or type a value   ▼ |      | Comment  Type a value |         |        |
|-------------------------------------------------------------|--------------------|-------|----------------------------------------|------|-----------------------|---------|--------|
| MM/DD/YYYY                                                  | Type a value       |       |                                        |      |                       |         |        |
|                                                             |                    | Never | Rarely                                 | Some | etimes                | Usually | Always |
| People get the wrong idea about m                           | ny situation ©     | 0     | 0                                      | (    |                       | 0       | 0      |
| I feel isolated even when I am not alone ©                  |                    | 0     | 0                                      |      | 0                     | 0       | 0      |
| feel that people avoid talking to me ©                      |                    | 0     | 0                                      | (    | 0                     | 0       | 0      |
| feel detached from other people ©                           |                    | 0     | 0                                      | (    | )                     | •       | 0      |
| feel that some of my friends avoid                          | i me ©             | 0     | 0                                      | (    | 0                     | 0       | 0      |
| feel that some of my family memb                            | pers avoid me ©    | 0     | 0                                      | (    | 0                     | 0       | 0      |
| feel that I am alone in my interest                         | s and ideas ©      | 0     | 0                                      | (    |                       | 0       | 0      |
| feel that people barely know me (                           | 9                  | 0     | 0                                      | (    |                       | 0       | 0      |
| feel like a stranger to those around me ©                   |                    | 0     | 0                                      | (    | 0                     | 0       | 0      |
| find that friends or relatives have with me about my health | difficulty talking | •     | •                                      | (    |                       | •       | 0      |
| feel that people are around me be                           | ut not with me ©   | 0     | 0                                      | 0    | 0                     | 0       | 0      |
| I feel isolated from others ©                               |                    | 0     | 6                                      |      | )                     | 0       | 0      |

# Nested and Repeating Groups

Surgeon General's family health history as an LHC-Form

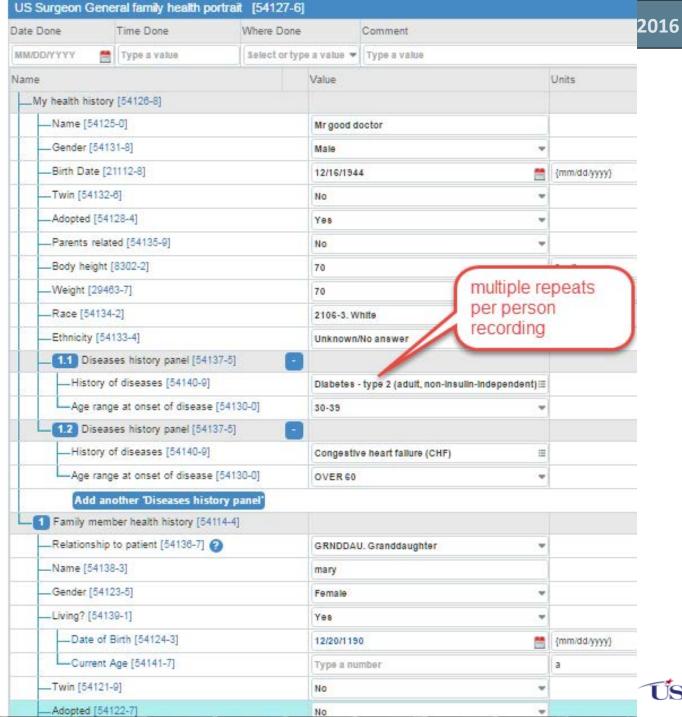

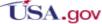

# **Survey Score Computed On-the-Fly (PHQ-4)**©

| Use "List" Style                                                         | Use "Table" Style   | Show HL7 Message   |                                                             |                             |  |
|--------------------------------------------------------------------------|---------------------|--------------------|-------------------------------------------------------------|-----------------------------|--|
| ■ Display Question C                                                     | Code Sho            | w Help/Description | <ul> <li>Keyboard Navigation On<br/>Input Fields</li> </ul> | Total # of Questions: 5     |  |
| Patient health qu                                                        | uestionnaire 4 iter | n ©                |                                                             |                             |  |
| Date Done Time Done Where Do                                             |                     | Where Done         | Comment                                                     |                             |  |
| MM/DD/YYYY 🛗                                                             | Type a value        | Select or type a   | value Type a value                                          |                             |  |
| Name                                                                     |                     | 7                  | Value                                                       | Units                       |  |
| Feeling nervous, anxious or on edge ©                                    |                     |                    | 2. More than half the days                                  | the form                    |  |
| Over the past 2 weeks have you not been able to stop or control worrying |                     |                    | Not at all                                                  | computes the total score as |  |
| Little interest or pleasure in doing things? ©                           |                     |                    | 2. More than half the days                                  | one answers the             |  |
| — Feeling down, depressed, or hopeless? ©                                |                     |                    | 2. More than half the days                                  | questions.                  |  |
| Patient health questionnaire 4 item total score ? ©                      |                     |                    | 6                                                           |                             |  |

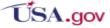

# Choice menu presented as grid from NCBI's database of Genetic variations panel

| Simple Small Variants Section  |                                                         |            |                                        |  |  |
|--------------------------------|---------------------------------------------------------|------------|----------------------------------------|--|--|
| 1 Simple genetic variant panel |                                                         |            |                                        |  |  |
| — Simple variant               | bre                                                     | =          |                                        |  |  |
| Transcript specification       | Name                                                    | Variant ID | Phenotype                              |  |  |
| — Gene studied                 | NM_015713.4(RRM2B):c.322-2A>G                           | 5387       | RRM2B-related mitochondrial disease    |  |  |
| — Transcript RefSeq ID         | NM_000059.3(BRCA2):c.5946defT<br>(p.Ser1982Argfs)       | 9325       | Pancreatic cancer 2                    |  |  |
| — DNA change c.HGVS            | NM_000059.3(BRCA2):c.6275_6276defTT<br>(p.Leu2092Profs) | 9318       | Breast-ovarian cancer, familial 2      |  |  |
| - Amino acid change p.HGVS     | NM_000465.3(BARD1):c.1670G>C (p.Cys557Ser)              | 8045       | Familial cancer of breast              |  |  |
| — DNA change type              | NM_007194.3(CHEK2):c.470T>C (p.lle157Thr)               | 5591       | Li-Fraumeni syndrome 2                 |  |  |
| DNA change type                | NM_007194.3(CHEK2):c.541C>T (p.Arg181Cys)               | 5597       | Familial cancer of breast              |  |  |
| Amino acid change type         | NM_015713.4(RRM2B):c.329G>A (p.Arg110His)               | 5393       | RRM2B-related<br>mitochondrial disease |  |  |
| — Genomic specification        | See more items (Ctl Ret)                                |            |                                        |  |  |
| — Genomic reference sequence   | 7 of 8692 total; 2685 bytes in 14 ms                    |            |                                        |  |  |

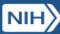

# **Automatic details** from hidden fields

# **HL7** draft genetic test reporting form

Describes an approach being explored in HL7 Clinical Genomics work group

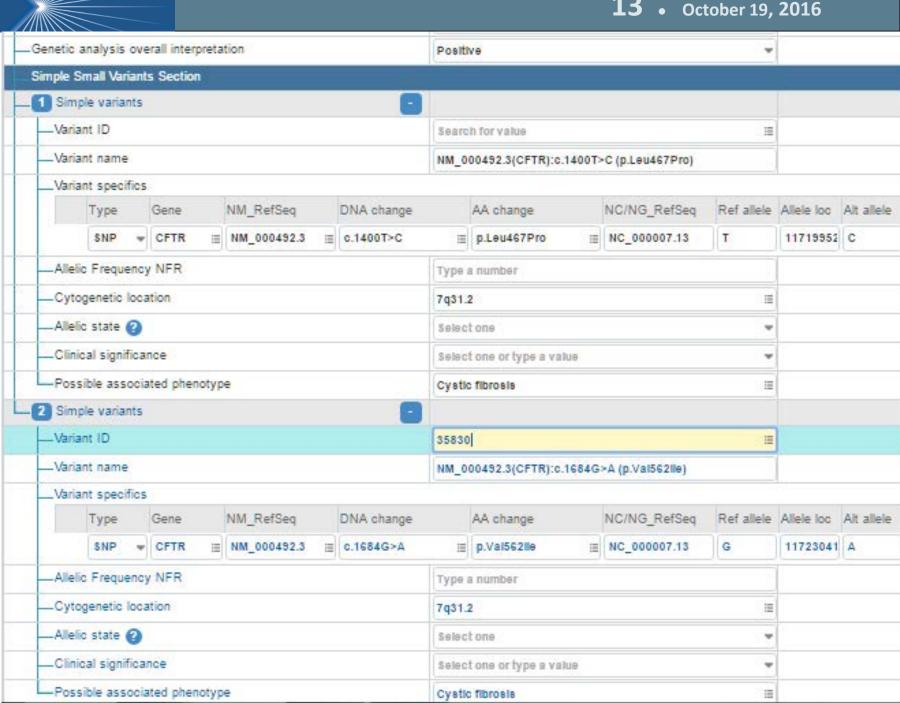

# HL7 message generated from completion of genetics form

(only top 2/3ds showing)

```
OBR[1]X1000-0"HL/ Genetic Test Panel for Variants - 20160322"LN]
OBX|1|CNE|XXXXX-12^Choose kind of mutations targeted^LN|1|C01^Simple variants^LN~C02^Complex
variants^LN|
OBX|2|CNE|XXXXX-10^Choose region of interest specification^LN|1|C01^Specific targeted mutations^LN|
OBX|3|CWE|51967-8^Genetic disease assessed^LN|1|C0010674^Cystic fibrosis^LN|
OBX|4|CNE|48002-0^Genomic source class^LN|1|LA6683-2^Germline^LN|
OBX|5|CNE|48018-6^Gene(s) examined^LN|1|1884^CFTR^LN|
OBXI6|CNE|51968-6^Genetic analysis overall interpretation^LN|1|LA6576-8^Positive^LN|
OBR|2|XXXXX-9^Simple variants^LN|
OBX|1|CNE|XXXXX-5^\/ariant ID^LN|1.1|44487^35823^LN|
OBX|2|ST|XXXXX-13^\ariant name^LN|1.1|NM 000492.3(CFTR):c.1400T>C (p.Leu467Pro)|
OBR|3|XXXX1-1"Variant specifics"LN|
OBX|1|CNE|XXXXX-19^Type^LN|1.1.1|SNP^SNP^LN|
OBX|2|CNE|48018-6^Gene^LN|1.1.1|44487^CFTR^LN|
OBX|3|CNE|48013-7^NM_RefSeq^LN|1.1.1|44487^NM_000492.3^LN|
OBX|4|CNE|41103-3^DNA change^LN|1.1.1|44487^c.1400T>C^LN|
OBX|5|CNE|48005-3^AA change^LN|1.1.1|44487^p.Leu467Pro^LN|
OBX|6|ST|XXXXX-17^NC/NG_RefSeq^LN|1.1.1|NC_000007.13|
OBX|7|ST|69547-8^Ref allele^LN|1.1.1|T|
OBX|8|ST|X0029^Allele loc^LN|1.1.1|117199525|
OBX|9|ST|69551-0^Alt allele^LN|1.1.1|C|
OBX|3|CWE|X1001-0^Cytogenetic location^LN|1.1|44487^7q31.2^LN|
OBX|4|CWE|X1002-0^Possible associated phenotype^LN|1.1|C0010674^Cystic fibrosis^LN|
OBR|4|XXXXX-9^Simple variants^LN|
OBX|1|CNE|XXXXX-5^\/ariant ID^LN|2.1|44494^35830^LN|
OBX|2|ST|XXXXX-13^\ariant name^LN|2.1|NM 000492.3(CFTR):c.1684G>A (p.\/al562lle)|
OBR|5|XXXX1-1"Variant specifics"LN|
OBX|1|CNE|XXXXX-19^Type^LN|2.1.1|SNP^SNP^LN|
OBX|2|CNE|48018-6^Gene^LN|2.1.1|44494^CFTR^LN|
OBX|3|CNE|48013-7^NM RefSeq^LN|2.1.1|44494^NM 000492.3^LN|
OBX|4|CNE|41103-3^DNA change^LN|2.1.1|44494^c.1684G>A^LN|
OBX|5|CNE|48005-3^AA change^LN|2.1.1|44494^p.\/al562lle^LN|
```

ORVIGIOTIVVVVV ATAMORNO DESCENTINO A AIMO GOGGOT AGI

# Form Builder Demo Screenshots

### **LHC Form Builder**

Editing LOINC: 72513-5 Vital signs with smoking status and pain scale [VSP]

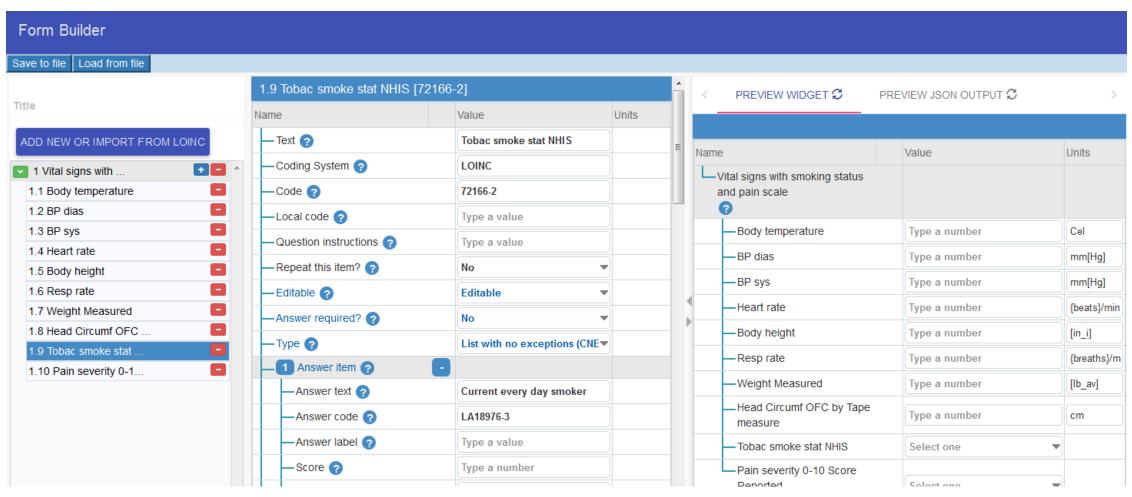

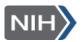

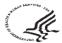

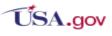

### After selecting a starter form

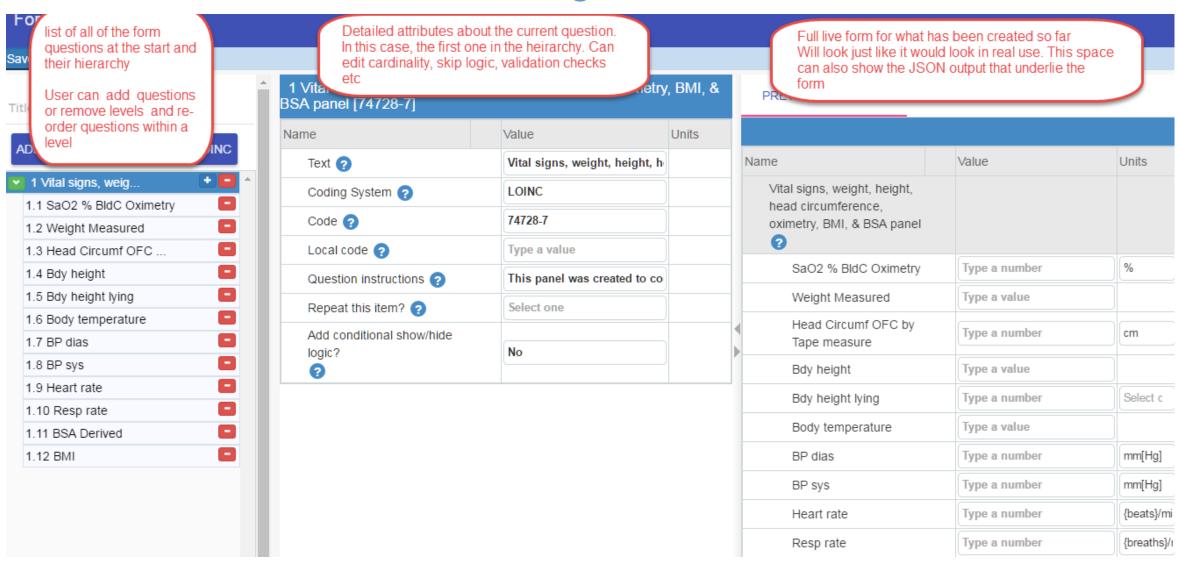

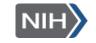

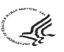

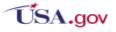

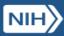

- Clicked on one variable, BP diastolic
- Shows Controls for managing cardinality
- Input required
- Data type
- Default value
- Formula
- □ Show/Hide rules (Skip logic)

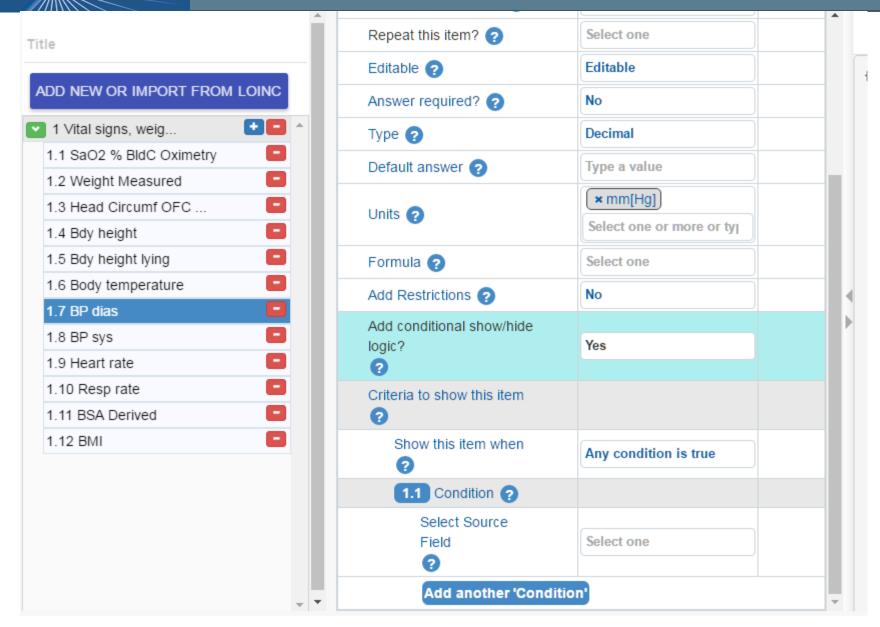

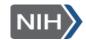

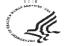

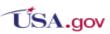

# The FHIR connection

## What is working

- Using SMART on FHIR
  - Can pull up form service from <a href="https://gallery.smarthealthit.org/">https://gallery.smarthealthit.org/</a>
    - Very fast -- all with native FHIR resources.
    - Provides an ecosystem for LOINC.
  - Steps
    - Pick a patient from the sample patient registry file.
    - Pick a form.
    - Enter data.
    - Store it in the Diagnostic report resource -- using related observations as needed to implement that hierarchical – and repeating – group structure
    - Retrieve it and view it back in the form.
    - Inspect V2 message.
    - Inspect FHIR message.

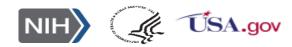

### **LHC-Forms on FHIR**

## https://gallery.smarthealthit.org/

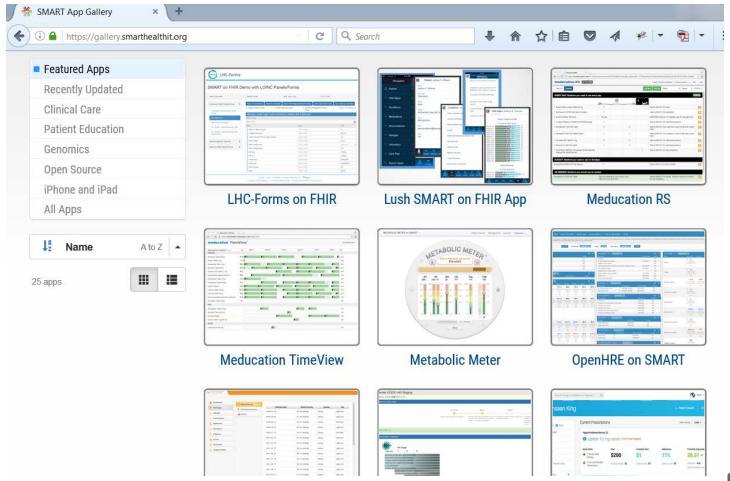

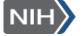

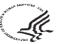

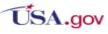

# https://gallery.smarthealthit.org/

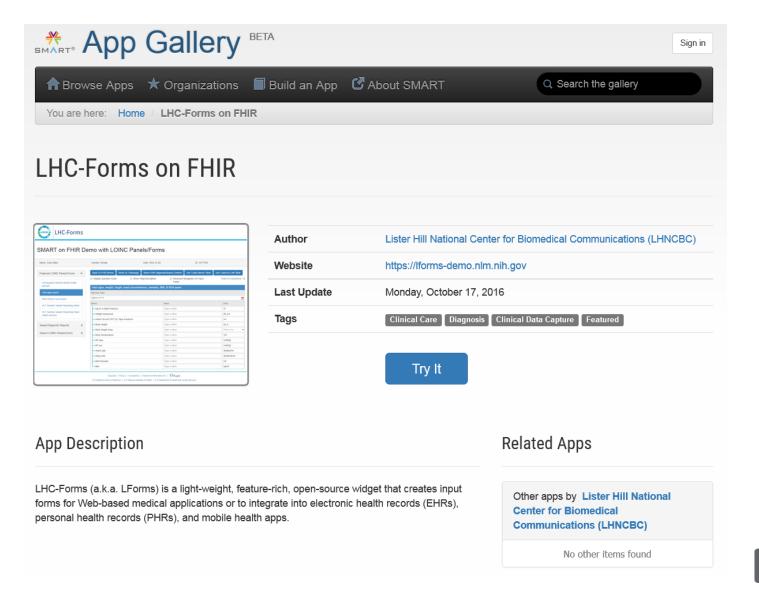

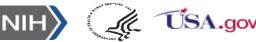

# https://gallery.smarthealthit.org/

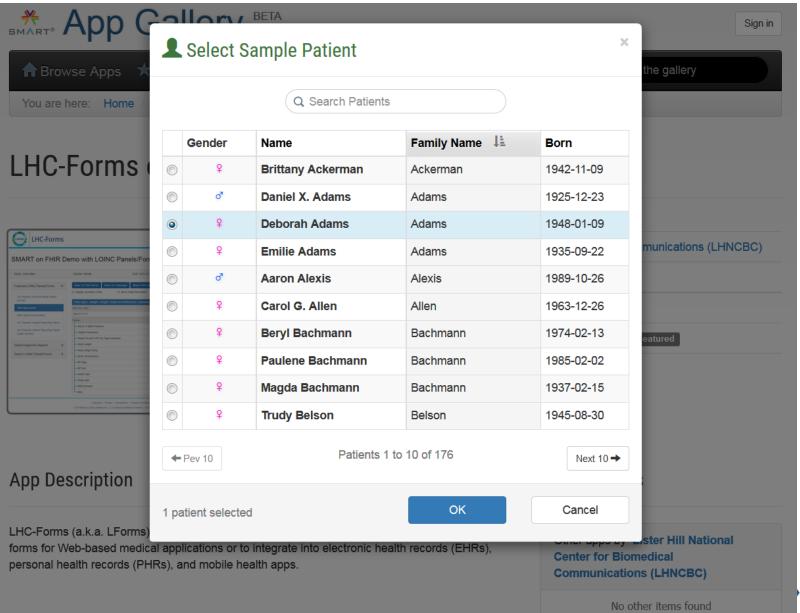

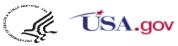

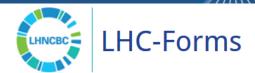

### SMART on FHIR Demo with LOINC Panels/Forms

DoB: 1948-01-09 ID: hca-pat-18 Name: Deborah Adams Gender: female Featured LOINC Panels/Forms Please select a LOINC Panel/Form from left side. **US Surgeon General family** health portrait Vital signs panel Short blood count panel **HL7** Genetic Variant Reporting Panel **HL7** Genetic Variant Reporting Panel (table version) Saved Diagnostic Reports Search LOINC Panels/Forms

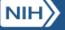

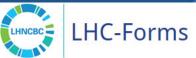

### SMART on FHIR Demo with LOINC Panels/Forms

| Name: Deborah Adams                                                                                                    | Gender: female                   | DoB: 1948-01-09                     | ID: hca-pat-18                      |                       |
|----------------------------------------------------------------------------------------------------|----------------------------------|-------------------------------------|-------------------------------------|-----------------------|
| Featured LOINC Panels/Forms                                                                                                    | Save To FHIR Server Show HL7 Me  | essage Show FHIR DiagnosticReport C | content Use "Label Above" Style Use | "Label on Left" Style |
| US Surgeon General family health                                                                                                    | Display Question Code            |                                     | eyboard Navigation On Input<br>elds | Total # of Questions: |
| <u>portrait</u>                                                                                                    | US Surgeon General family health | portrait                            |                                     |                       |
| Vital signs panel                                                                                                    | Effective Date                   |                                     |                                     |                       |
| Short blood count panel                                                                                                    | MWDD/YYYY                        |                                     |                                     |                       |
| HL7 Genetic Variant Reporting Panel                                                                                                    | Name                             | Value                               |                                     | Units                 |
|                                                                                                    | My health history                |                                     |                                     |                       |
| HL7 Genetic Variant Reporting Panel (table version)                                                                                                    | —Name                            | Type a valu                         | Je                                  |                       |
| , and the same of the same of | — Gender                         | Select one                          | Select one                          |                       |
| Saved Diagnostic Reports                                                                                                    | —Birth Date                      | MIM/DD/YY                           | MM/DD/YYYY                          |                       |
|                                                                                                    | — Twin                           | Select one                          |                                     | •                     |
| Search LOINC Panels/Forms                                                                                                    | —Adopted                         | Select one                          |                                     | -                     |
|                                                                                                    | —Parents related                 | Select one                          |                                     | <b>-</b>              |
|                                                                                                    | Body height                      | Type a valu                         | ie                                  | [in_i]                |
|                                                                                                    | Weight                           | Type a valu                         | ie                                  | kg                    |
|                                                                                                    | —Race                            | Select one                          | or more                             | •                     |
|                                                                                                    | - Ethnicity                      | Select one                          | or more                             | -                     |
|                                                                                                    | 1.1 Diseases history panel       |                                     |                                     |                       |
|                                                                                                    | History of diseases              | Search for                          | value                               | <b>=</b>              |
|                                                                                                    | Age range at onset of diseas     | Select one                          |                                     | •                     |
|                                                                                                    | Add another 'Diseases his        | story panel                         |                                     |                       |

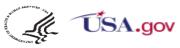

# **Issues and Plans**

### Issues

- Observations are all packaged in the Diagnostic report resource.
- Too slow to move into observation.
- But currently no option to search by observation ID in that resource.
- To put them in the observation resource requires requesting a new observation instance ID from that resource, then tying it into the diagnostic report and then storing the observation into the observation resource. With current hardware, it can take 2 seconds per observation. Would not be tolerable to user.

### Issues (2)

- Lots of challenges with complicated objects whose attributes are treated as individual fields on most real world forms.
  - Date and time usually entered separately not as one big time stamp
  - Provider ID entered separately not (usually) as a package with many separate fields.
  - Telephones etc. rarely entered with all of the paraphernalia.
  - Even quantities present problems -- easier to use string and regular expressions for many cases (Will make a value- and units object soon)

### To do

- ☐ Link to provider, orders, encounter and depending on which one is chosen pull the other info from that resource.
- Solve the slow observation store problem.
- Provide report date and deal better with effective date.

### **URLs for exploring**

(Ye Wang, Paul Lynch, Ajay Kanduru, Lee Mericle, Clem McDonald)

- Well-connected data input form (LHC-Forms)
  - Project page: <a href="https://lhncbc.nlm.nih.gov/project/lforms">https://lhncbc.nlm.nih.gov/project/lforms</a>
  - Software download and documentation: <a href="https://github.com/lhncbc/lforms">https://github.com/lhncbc/lforms</a>
  - Demo site: <a href="https://lhc-forms.lhc.nlm.nih.gov/">https://lhc-forms.lhc.nlm.nih.gov/</a>
- Lister Hill Clinical Table Search Service (aka Autocompleter/Table Connector)
  - https://clin-table-search.lhc.nlm.nih.gov/
  - http://lhncbc.github.io/autocomplete-lhc
  - https://github.com/lhncbc/autocomplete-lhc
- Form Builder
  - https://lforms-formbuilder.nlm.nih.gov (lforms/demo)
- ☐ Units of measure (UCUM) validator and converter
  - http://lhncbc.github.io/ucum-lhc/
- ☐ LHC-Forms on FHIR <a href="https://gallery.smarthealthit.org/">https://gallery.smarthealthit.org/</a>

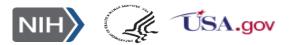